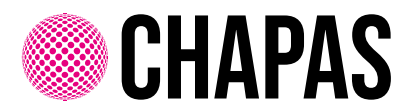

## APLICABLE PARA

25mm 0, 38mm 0, 50mm 0, 59mm 0

**INFORMACIÓN Básica para una impresión óptima**

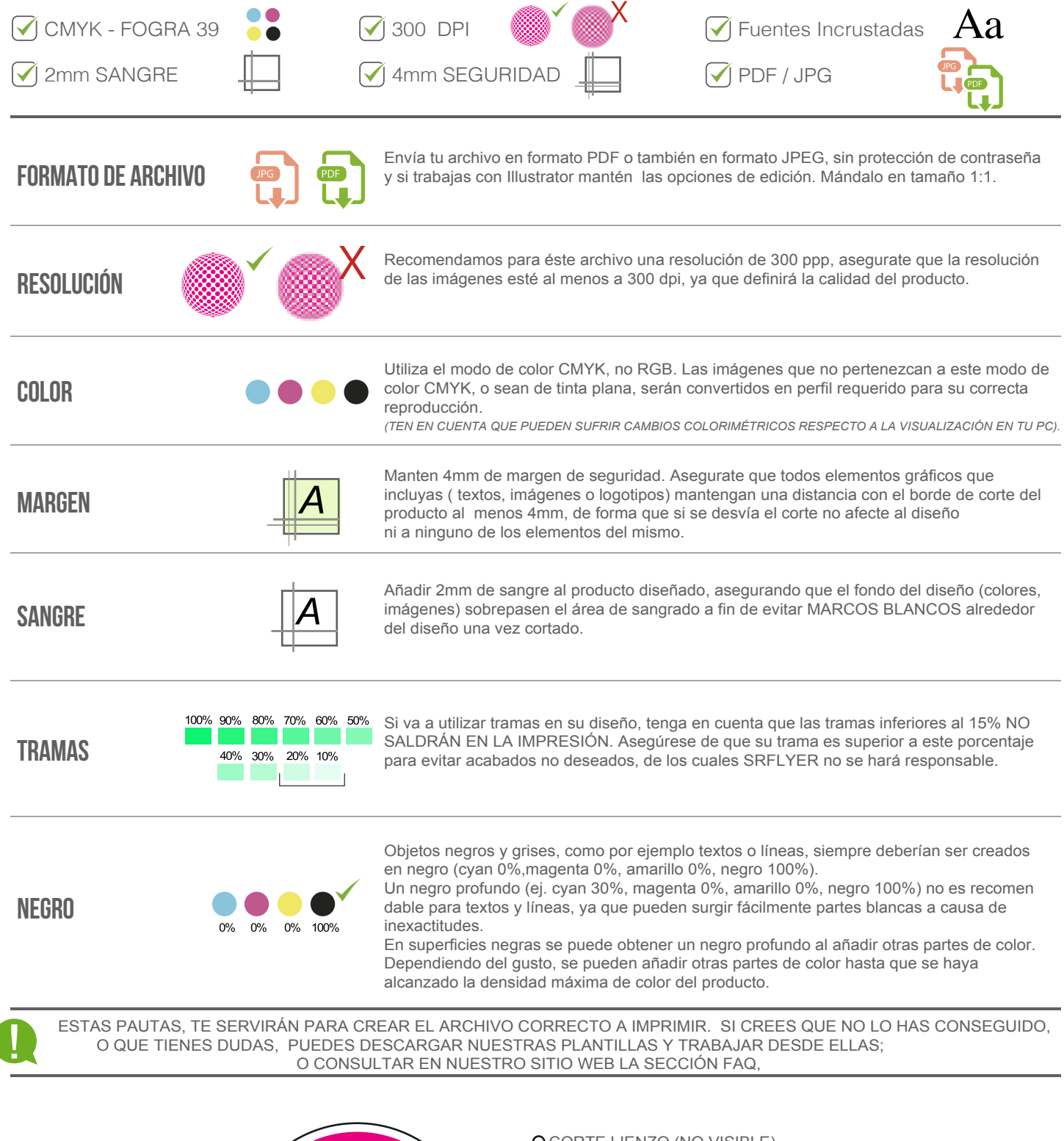

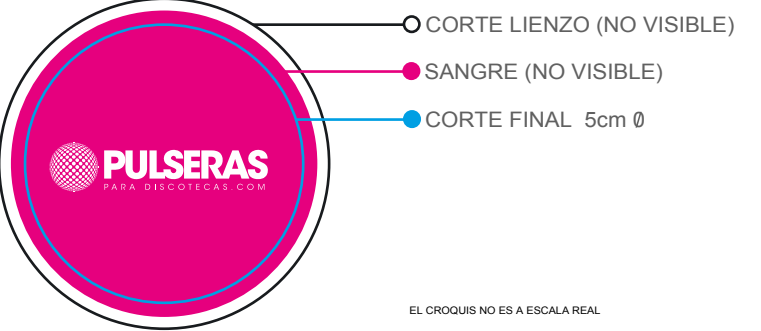